Fiche patient

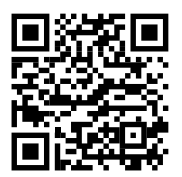

# ENASIDENIB - IDHIFA ®

## Qu'est-ce que IDHIFA

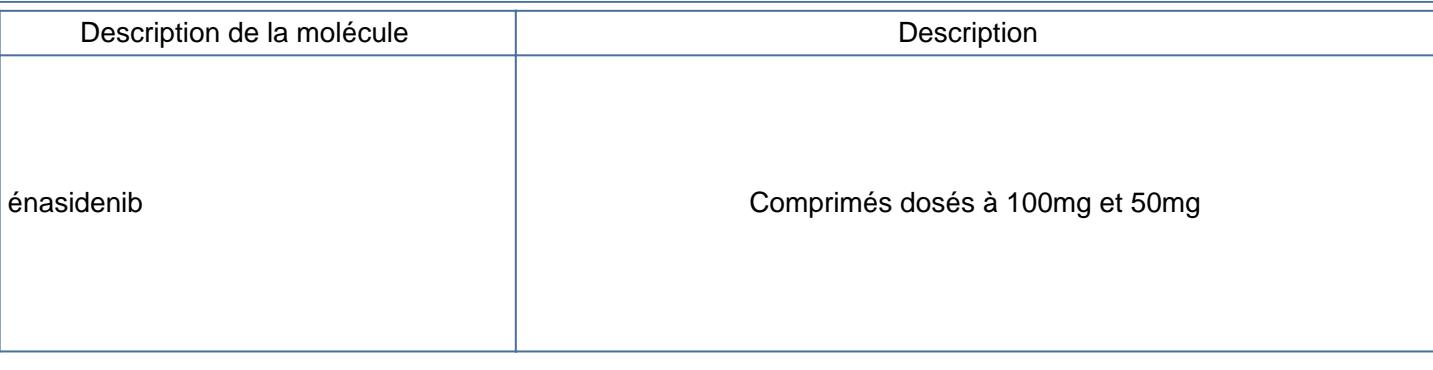

#### Comment prendre votre traitement ?

La posologie de votre traitement a été définie par votre médecin.

Dans votre cas, elle est de............ mg/jour, soit ............ comprimé(s) de ......... mg à prendre en une seule prise, tous les jours.

A avaler en entier, avec un verre d'eau, sans écraser, couper, croquer, ou diluer les comprimés

A prendre à heure fixe. Pendant ou en dehors d'un repas.

En cas d'oubli, la dose peut être prise dans les 12 heures. En cas de vomissement immédiatement après la prise : prendre une nouvelle dose

#### Posologie - Mode d'administration

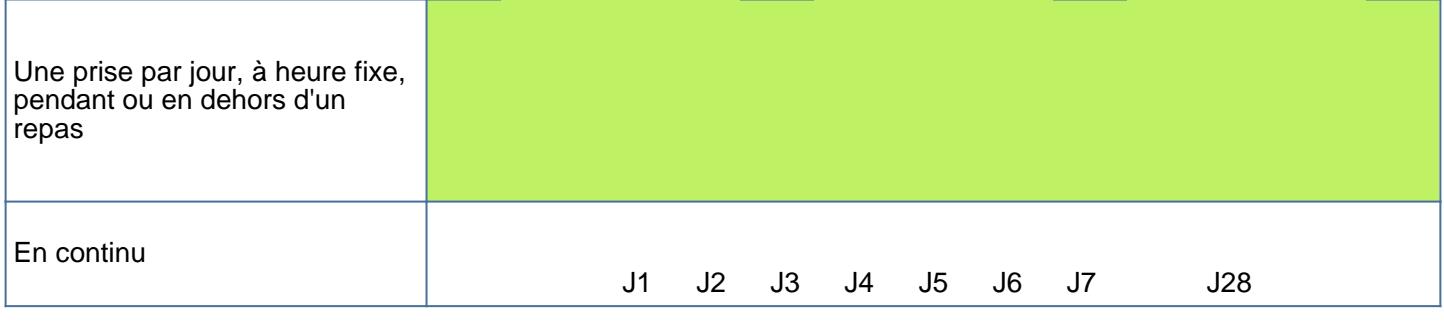

#### Comment gérer le stock de votre traitement ?

Ce médicament est disponible en pharmacie hospitalière.

Son approvisionnement peut nécessiter un délai. Soyez vigilant et anticipez le renouvellement de votre ordonnance.

Conservez ce traitement dans son emballage d'origine, à l'abri de la chaleur et de l'humidité.

## Quelles sont les autres informations à connaître ?

Précautions et surveillance

La prise de votre médicament nécessite une surveillance biologique (prise de sang permettant de surveiller votre numération de la formule sanguine (NFS), vos fonctions hépatique et rénale et votre taux de potassium, acide urique, phosphore et calcium) et clinique.) et clinique .

**Contraception** 

Ce traitement pourrait être nocif pour un enfant à naître. Vous et votre partenaire devez utiliser des méthodes de contraception efficaces (préservatifs et une autre méthode) pendant toute la durée du traitement et jusqu'à un mois après l'arrêt de celui-ci.

Interactions avec d'autres médicaments et/ou votre alimentation

La survenue d'interactions entre IDHIFA® et vos autres traitements peut avoir des effets néfastes (diminution de l'efficacité du médicament et de sa tolérance). Il est important d'informer votre pharmacien et votre médecin de l'ensemble des médicaments et/ou autres substances (aliments, plantes, probiotiques, huiles essentielles,

ONCOLIEN de [SFPO](https://oncolien.sfpo.com) est mis à disposition selon les termes de la [licence Creative Commons Attribution - Partage dans les Mêmes Conditions](https://creativecommons.org/licenses/by-nc-nd/4.0/) 1/2[4.0 International .](https://creativecommons.org/licenses/by-nc-nd/4.0/)

Fondé(e) sur une œuvre à<https://oncolien.sfpo.com>.

Les autorisations au-delà du champ de cette licence peuvent être obtenues à<https://www.sfpo.com>

#### Société Française de Pharmacie Oncologique

compléments alimentaires, etc) que vous consommez.

Exemple : Évitez la consommation de jus de pamplemousse, Millepertuis, Levure de riz rouge avec l'Idhifa®.

#### Quels sont les effets indésirables éventuels ?

Les effets indésirables les plus fréquents sont listés ci-dessous. D'autres effets indésirables sont possibles. Pour en savoir plus, reportez-vous à la notice de votre médicament ou demandez conseil à votre médecin ou votre pharmacien.

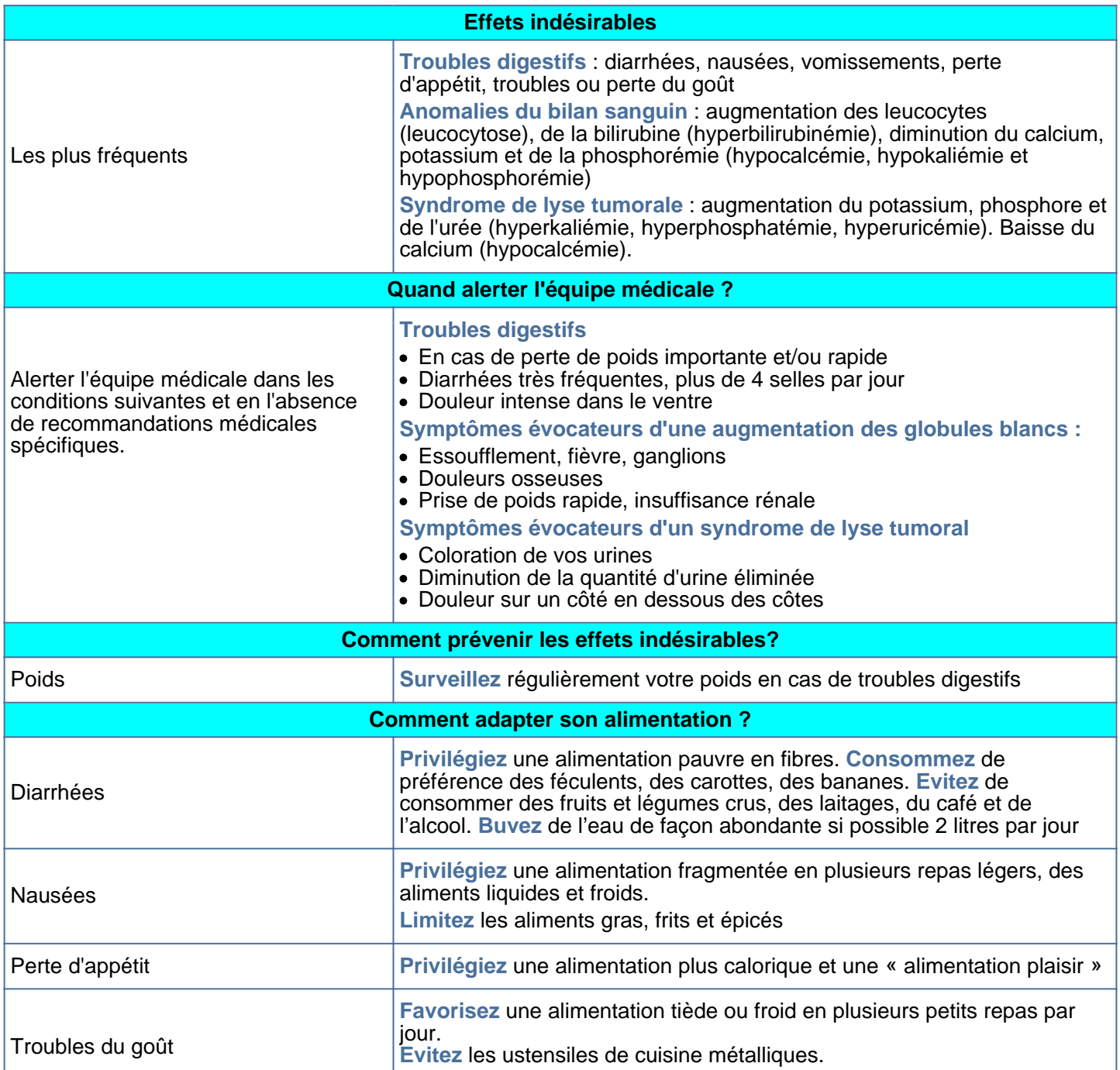

2/2 ONCOLIEN de [SFPO](https://oncolien.sfpo.com) est mis à disposition selon les termes de la [licence Creative Commons Attribution - Partage dans les Mêmes Conditions](https://creativecommons.org/licenses/by-nc-nd/4.0/) [4.0 International .](https://creativecommons.org/licenses/by-nc-nd/4.0/)

Fondé(e) sur une œuvre à<https://oncolien.sfpo.com>.

Les autorisations au-delà du champ de cette licence peuvent être obtenues à<https://www.sfpo.com>